# UTHERNET // Quick Start for Apple IIGS

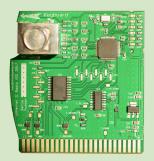

Thank you for purchasing Uthernet II from A2RetroSystems, the best Ethernet card for the Apple II! Uthernet II is a 10/100 BaseTX network interface card that features an onboard TCP/IP stack. You will find that this card is compatible with most networking applications for the IIGs. Refer to the Uthernet II Manual for complete information.

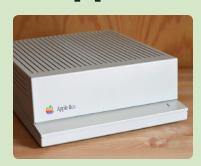

### **System Requirements**

- Apple IIGS ROM 01 or ROM 3 with one free slot
- System 6.0.1 or better
- 2 MB of RAM or more
- Marinetti 3.0b9 or better
- Hard drive and accelerator recommended

#### Installation Instructions

Uthernet II is typically installed in slot 3.

- 1. Power off, and remove the cover of your Apple IIGs.
- 2. Touch the power supply to discharge any static elec-
- 3. If necessary, remove one of the plastic covers from the back panel of the IIGs. Turn the metal retainer counter-clockwise to release.
- 4. Carefully remove Uthernet II from its anti-static bag.
- 5. Insert the card into slot 3, as shown below.
- 6. The metal RJ-45 jack should face the front of the IIGs.
- 7. Connect an Ethernet cable to the Uthernet II, and route the cable through one of the openings in the back of the IIGs case.
- 8. The Ethernet cable should lead to a switch, hub, router, another computer, or some other network device.

### Software

Download the Marinetti TCP/IP 3.0b9 disk image at http://a2retrosystems.com/Marinetti.htm

- 1. On the disk, launch Marinetti 3.0B1 to install the first part of Marinetti, then copy the TCPIP file from the disk into \*:System:System.Setup, replacing the older TCPIP file. Finally, copy the Uthernetll file into \*:System:TCPIP
- 2. Restart your Apple IIGs, then choose Control Panels from the Apple menu and open TCP/IP. Click Setup con-
- 3. From the Link layer popup menu, choose Uthernetll. Click Configure..., then set your slot number in LAN Slot, and click the DHCP checkbox to automatically configure TCP/IP. Click Save, then OK, then Connect to network.

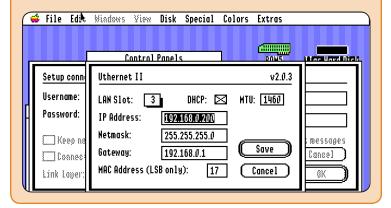

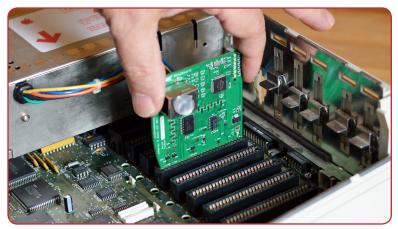

## Tech Support

First make sure you have the Uthernet II Manual from http://a2retrosystems.com/

If your problem or question is not answered there, try:

- Email: support@a2retrosystems.com
- Slack: https://apple2dev.slack.com/
- Usenet: comp.sys.apple2

Your Uthernet II is covered by a one-year warranty, and you have 90 days to return the card for any reason.

# UTHERNET II

# **Quick Start for Apple Ile**

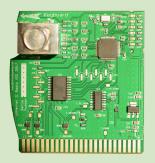

Thank you for purchasing *Uthernet II* from A2RetroSystems, the best Ethernet card for the Apple II! Uthernet II is a 10/100 BaseTX network interface card that features an onboard TCP/IP stack. You will find that this card is compatible with most networking applications for the IIe. Refer to the Uthernet II Manual for complete information.

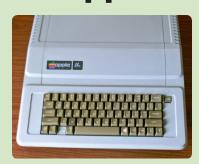

### **System Requirements**

Apple IIe with one free slot

#### Recommended:

- 128K of RAM or more
- Enhanced Apple IIe
- Hard drive and accelerator

### **Installation Instructions**

Uthernet II is typically installed in slot 3.

- I. Power off, and remove the cover of your Apple Ile
- 2. Touch the power supply to discharge any static electricity.
- 3. If necessary, remove one of the plastic covers from the back panel of the IIe.
- 4. Carefully remove Uthernet II from its anti-static bag.
- 5. Insert the card into slot 3, as shown below.
- 6. The metal RJ-45 jack should face the front of the IIGs.
- 7. Connect an Ethernet cable to the Uthernet II, and route the cable through one of the openings in the back of the IIGs case.
- 8. The Ethernet cable should lead to a switch, hub, router, another computer, or some other network device.

### Software

Several programs, operating systems, and development systems are compatible with Uthernet II and Apple IIe.

- A2osX is a Unix-like operating system for Apple II, which includes a TCP/IP networking stack. https://github.com/burniouf/A2osX/
- ADTPro is a disk transfer utility, which can copy disks to and from the Apple II. http://adtpro.com/
- Contiki is a suite of Internet-enabled applications including a web browser and telnet client. http://a2retrosystems.com/Contiki.htm
- IP65 is a TCP/IP stack which includes a telnet client, SNTP client, and wget (HTTP download) program. https://github.com/cc65/ip65/
- Marina is a TCP/IP stack for Apple II http://marina.a2hq.com/
- PLASMA is a programming language and development system for Apple II, which includes Uthernet II libraries, TFTP client, and HTTP server. https://github.com/dschmenk/PLASMA

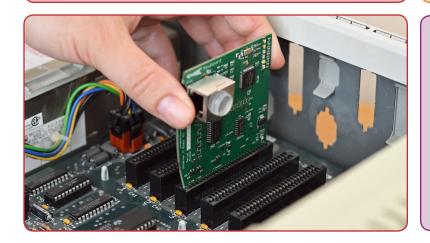

### Tech Support

First make sure you have the Uthernet II Manual from http://a2retrosystems.com/

If your problem or question is not answered there, try:

- Email: support@a2retrosystems.com
- Slack: https://apple2dev.slack.com/
- Usenet: comp.sys.apple2

Your Uthernet II is covered by a one-year warranty, and you have 90 days to return the card for any reason.